# Mastering Modern CAD Drawings with SOLIDWORKS 2024

Applying ASME Standards to Engineering Drawings

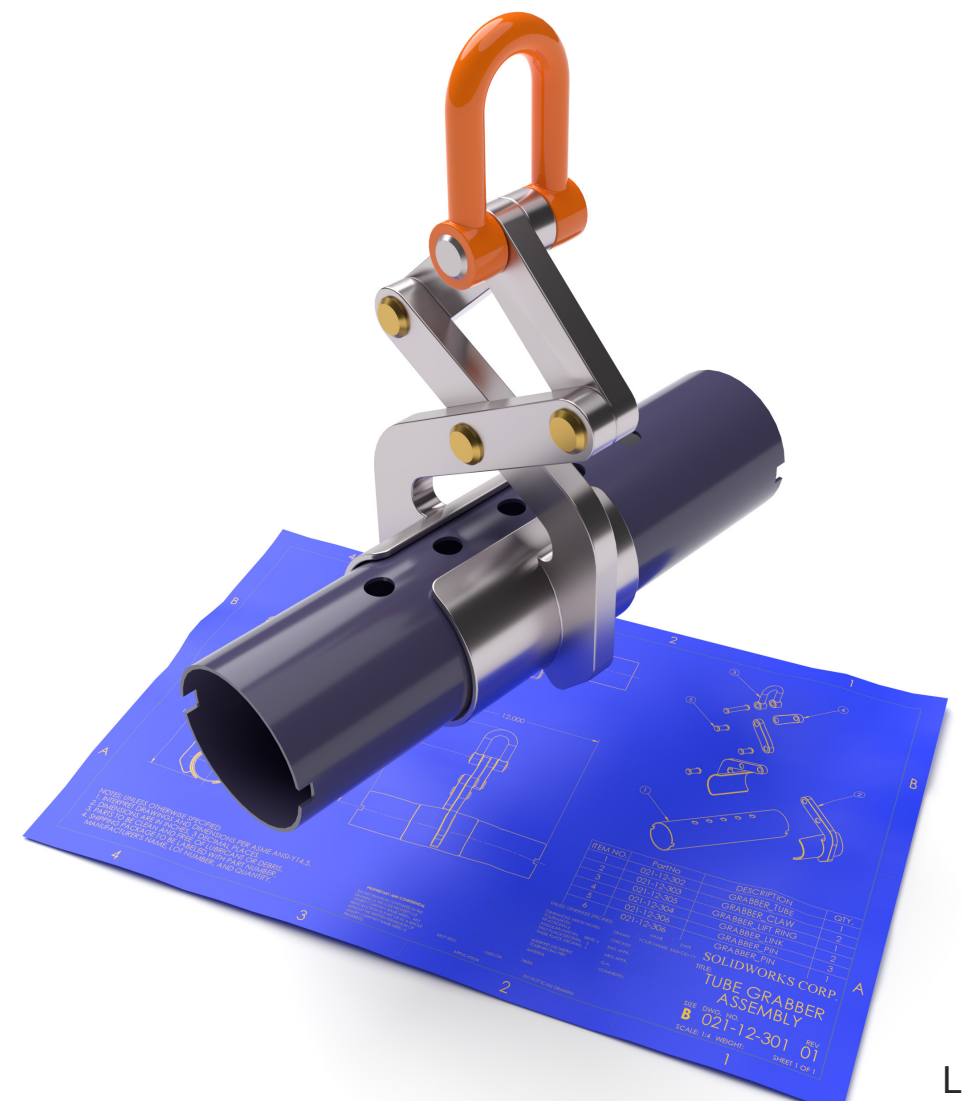

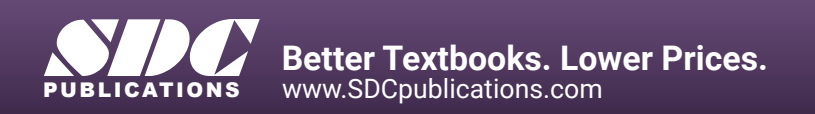

Lani Tran, CSWE

### Visit the following websites to learn more about this book:

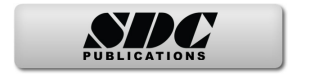

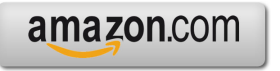

Google books

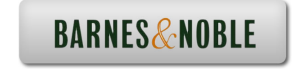

## **TABLE OF CONTENTS**

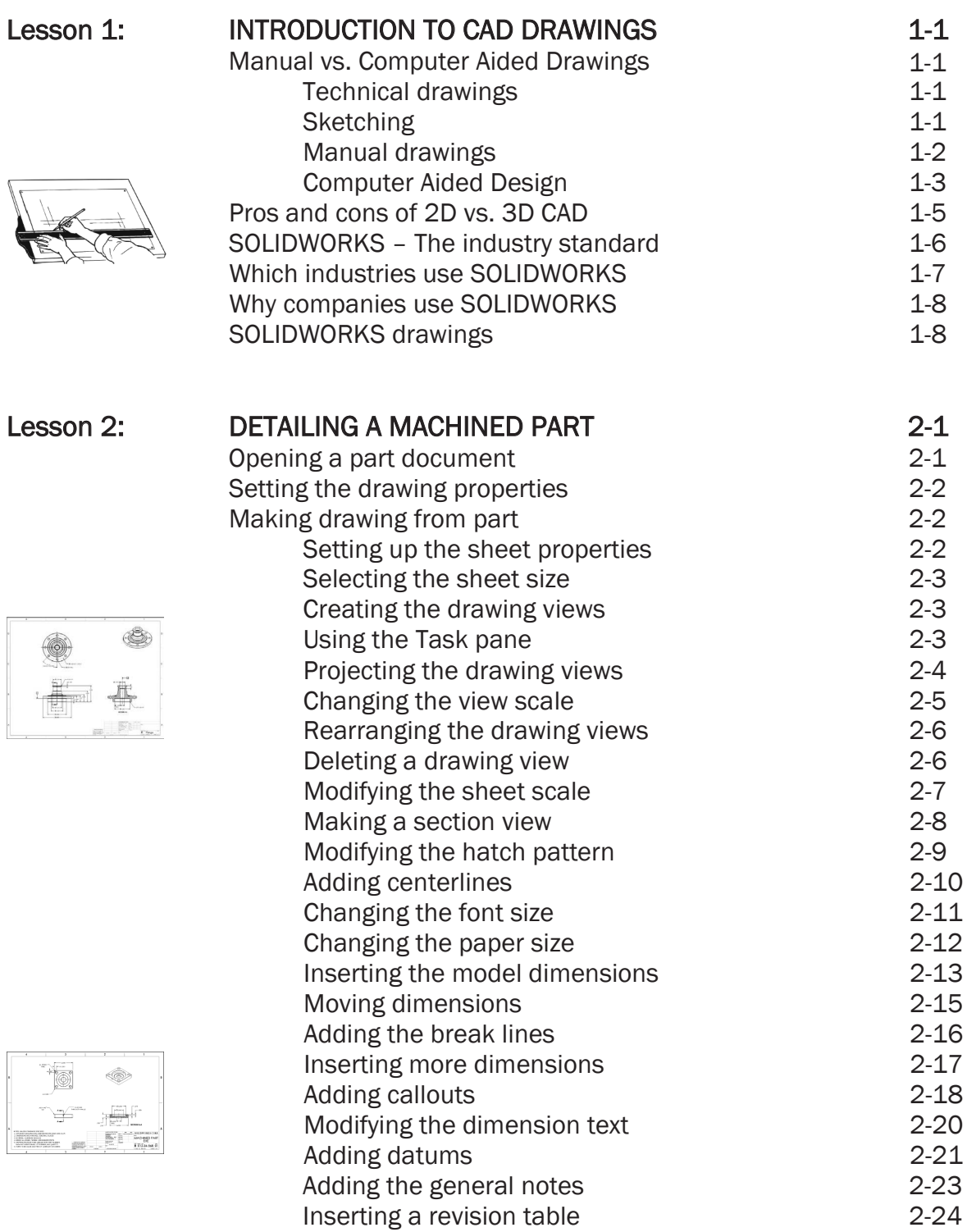

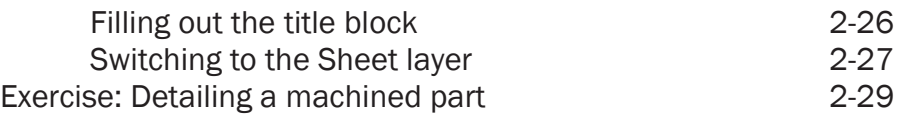

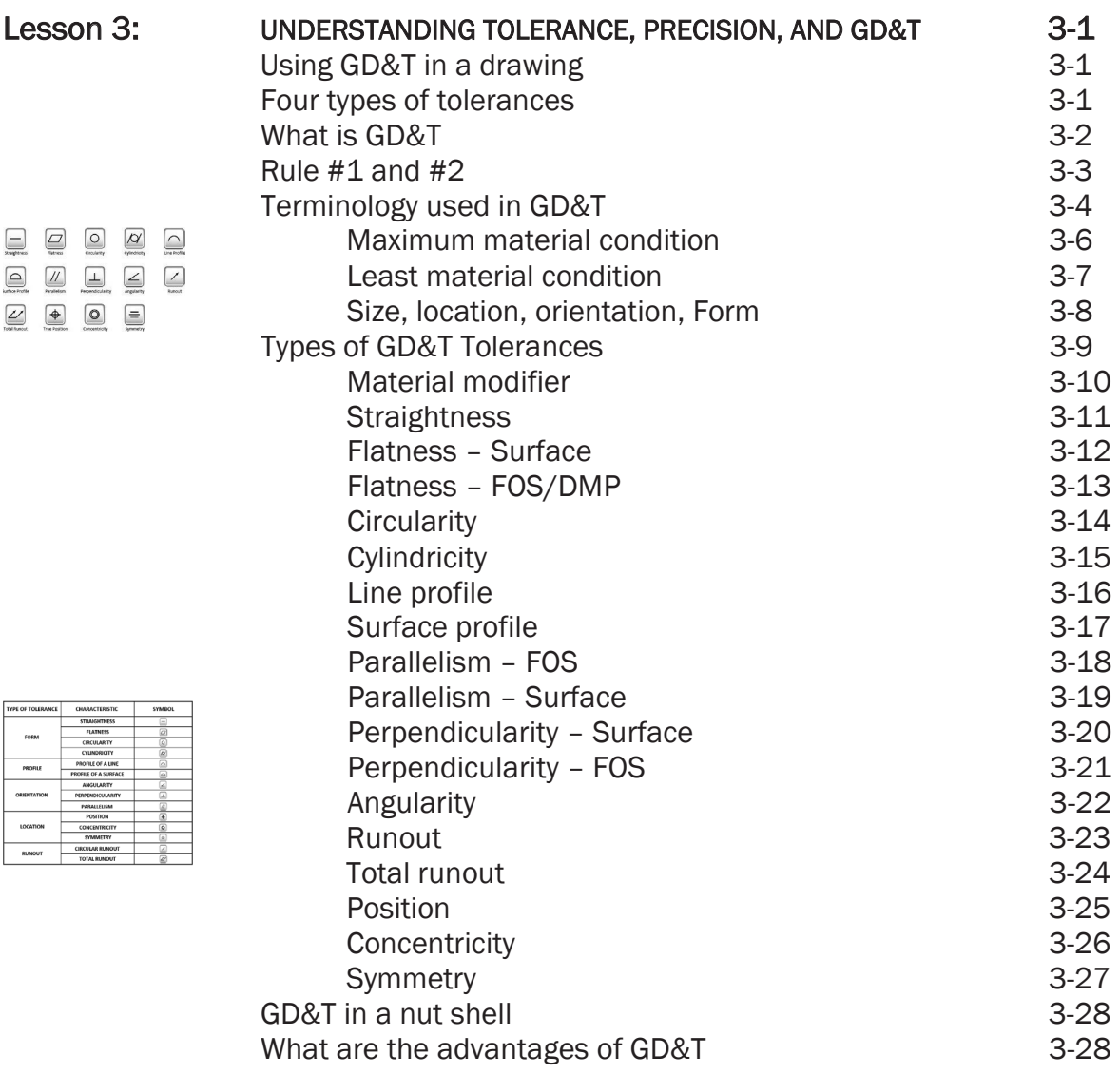

#### Lesson 4:

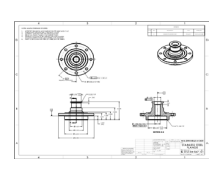

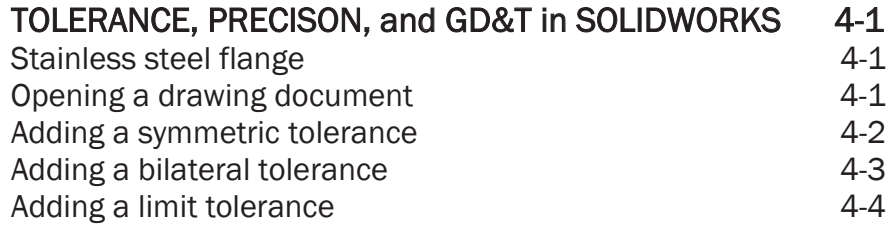

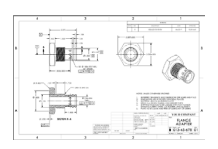

۱

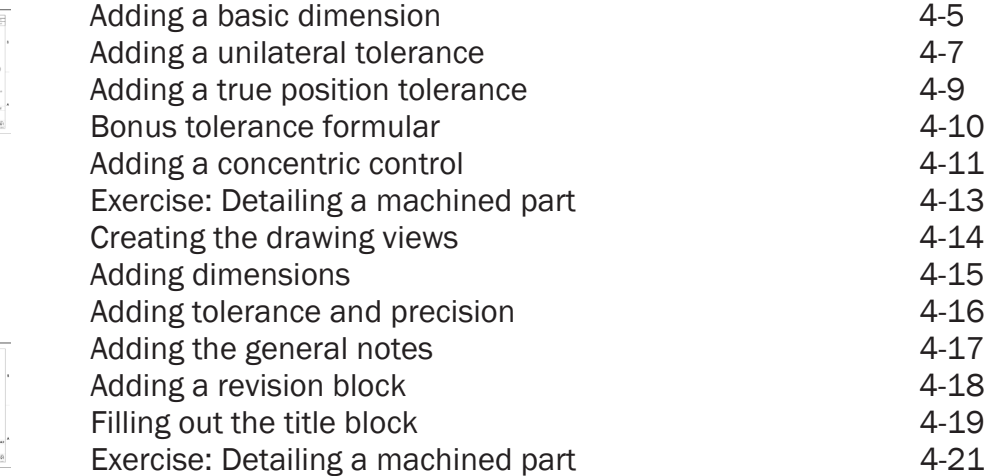

**Millian** 

 $\overline{\mathbb{Q}}$ 

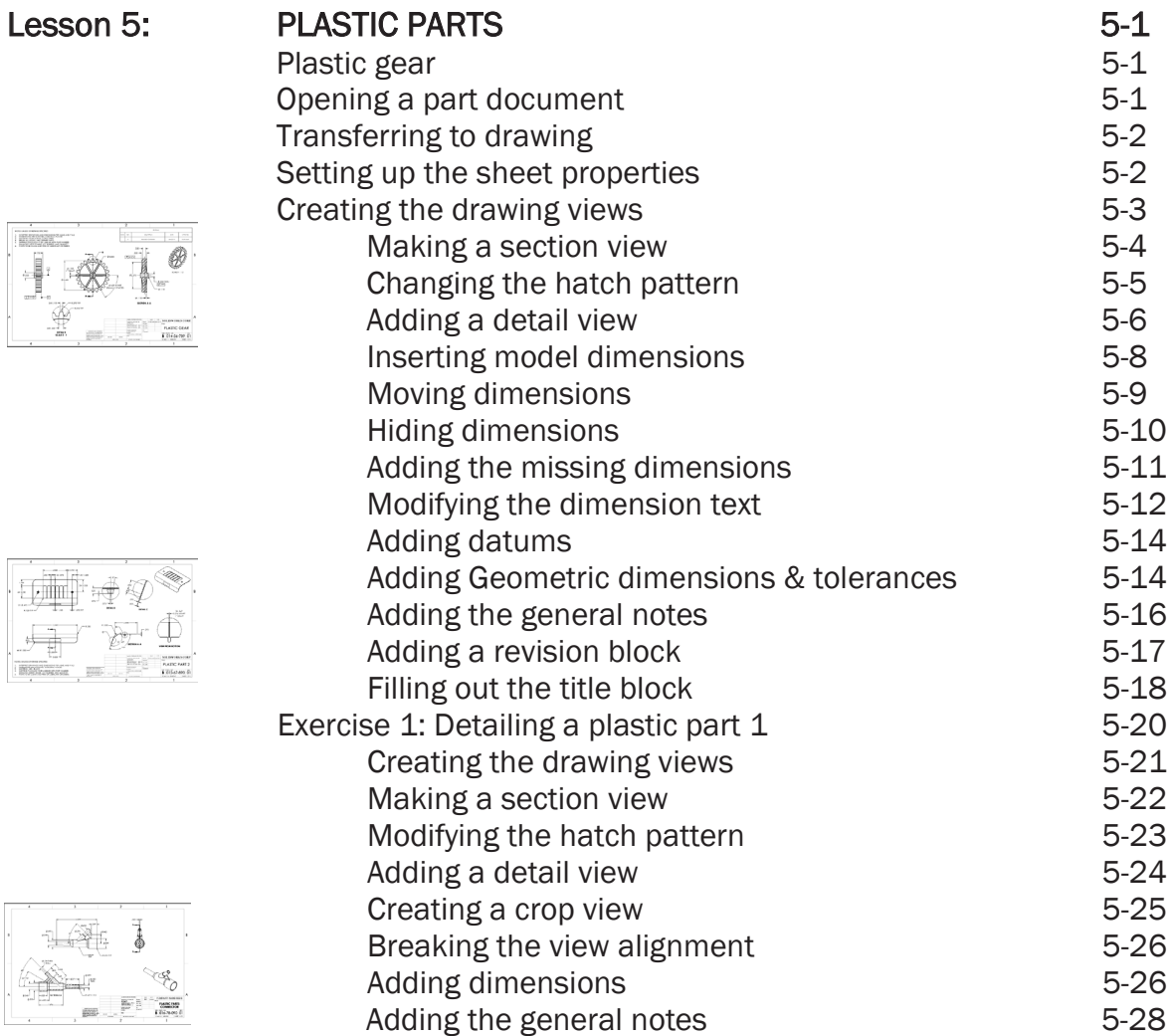

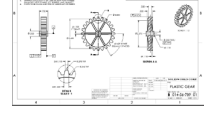

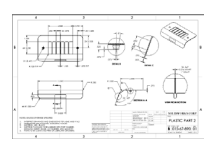

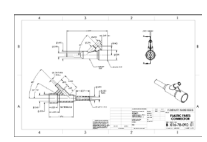

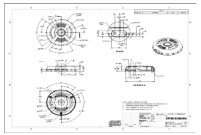

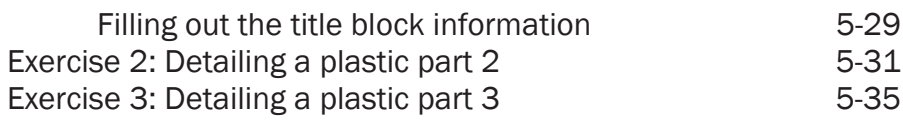

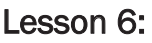

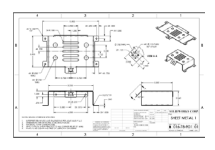

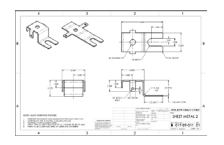

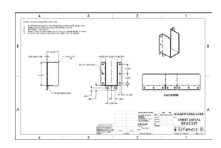

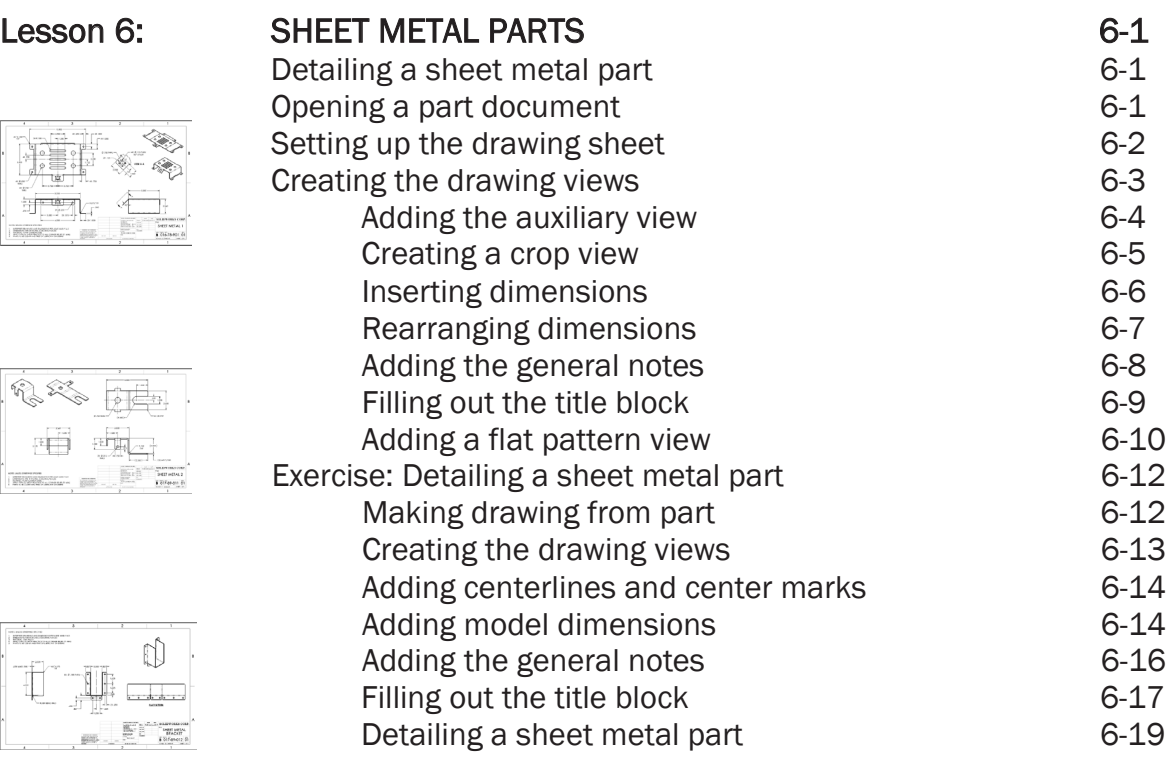

#### Lesson 7: CASTINGS AND FORGINGS 7-1

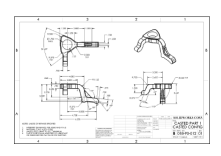

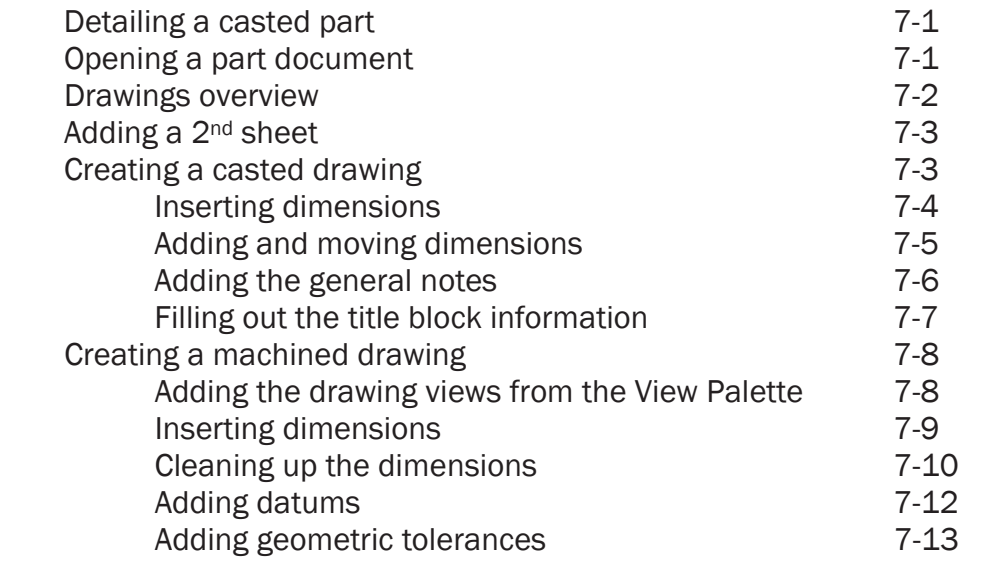

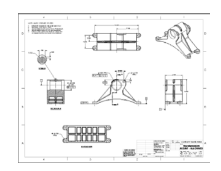

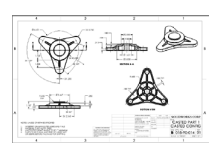

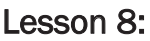

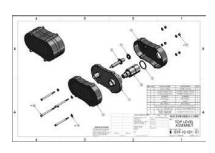

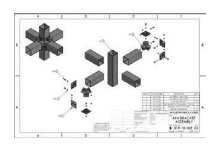

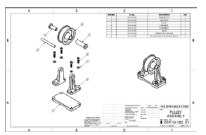

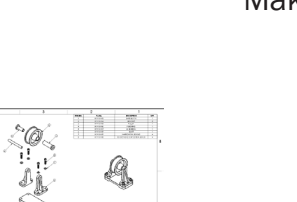

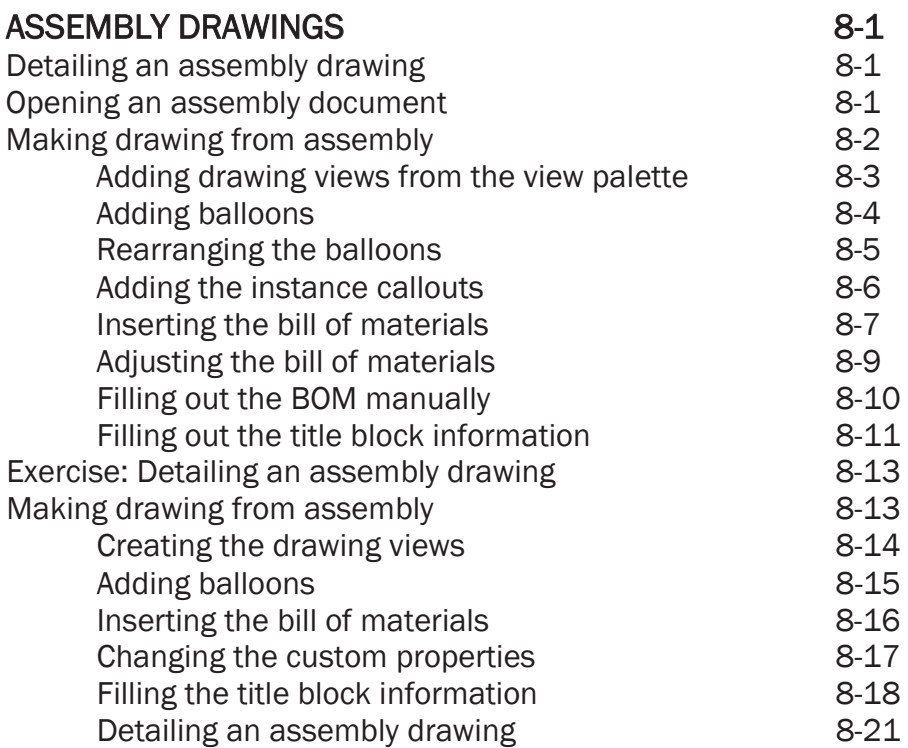

Filling out the title block<br>Exercise: Detailing a casted part 1 7-16 Exercise: Detailing a casted part 1 7-16 Exercise: Detailing a casted part 2 7-35

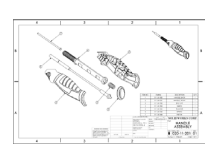

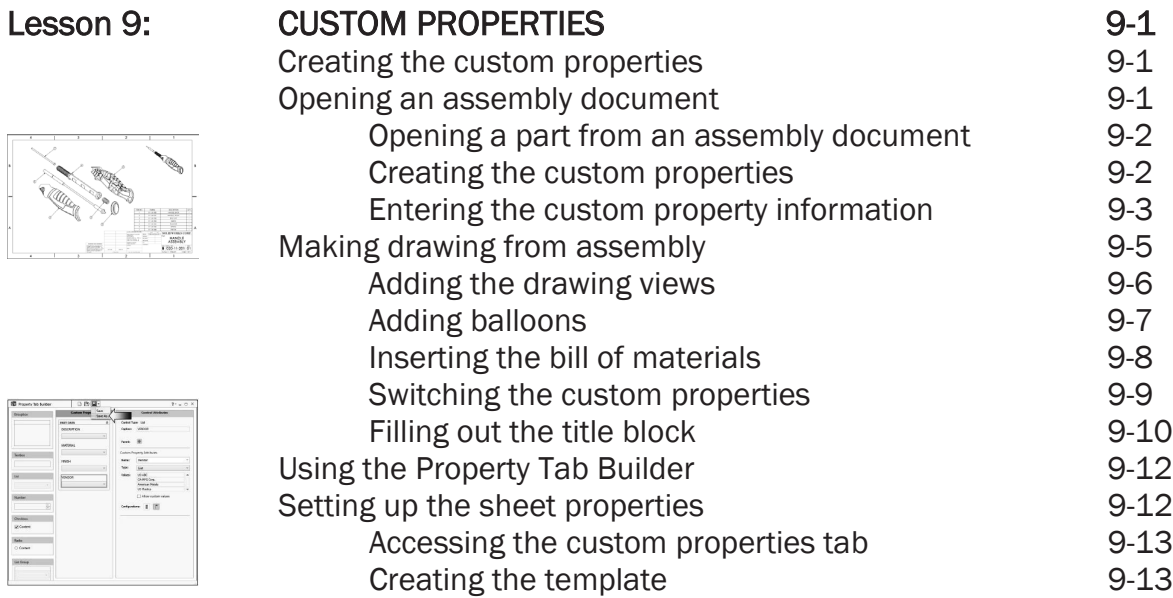

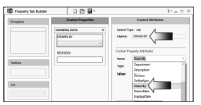

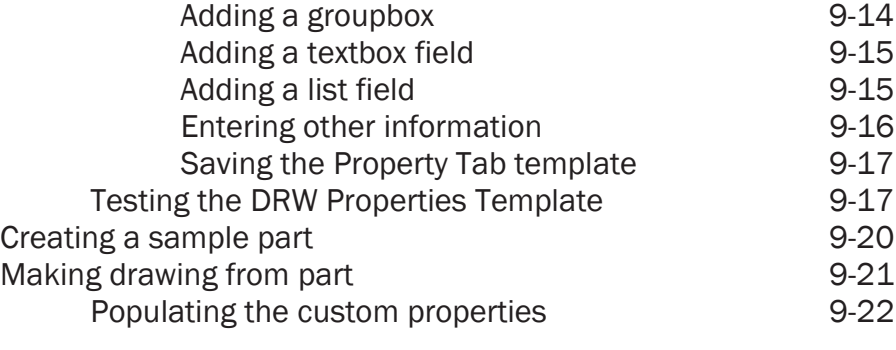

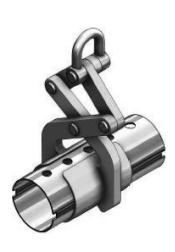

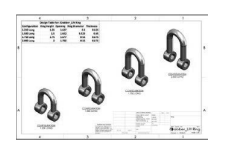

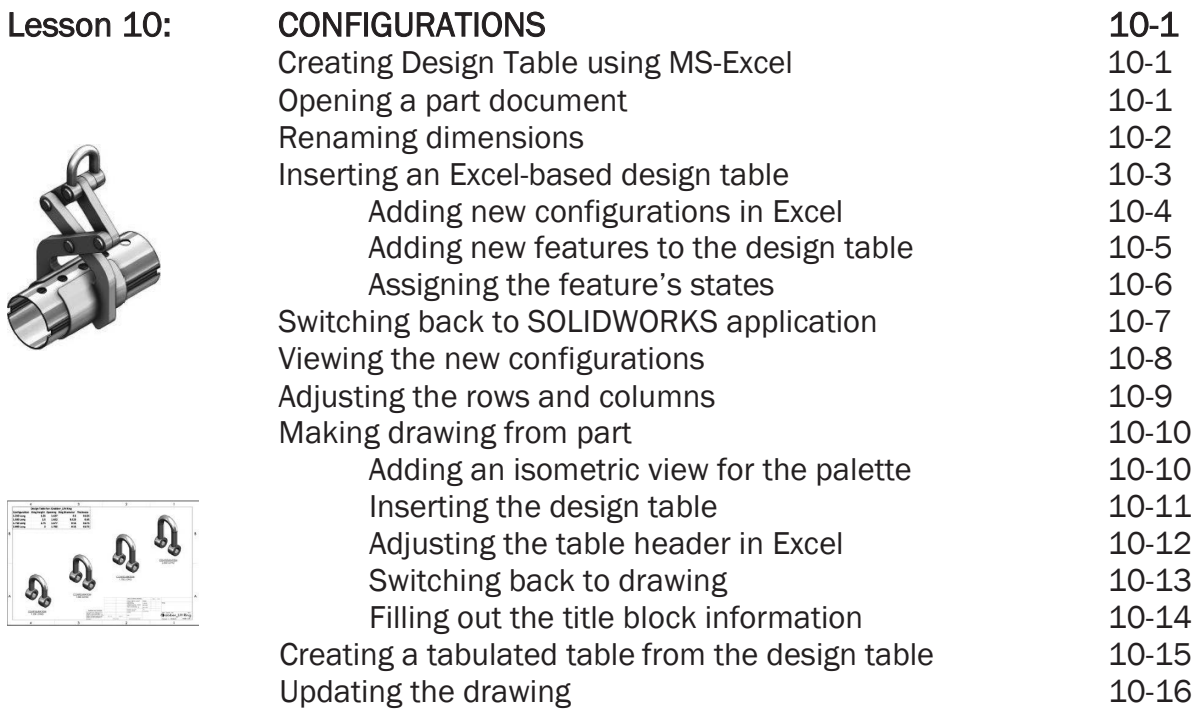

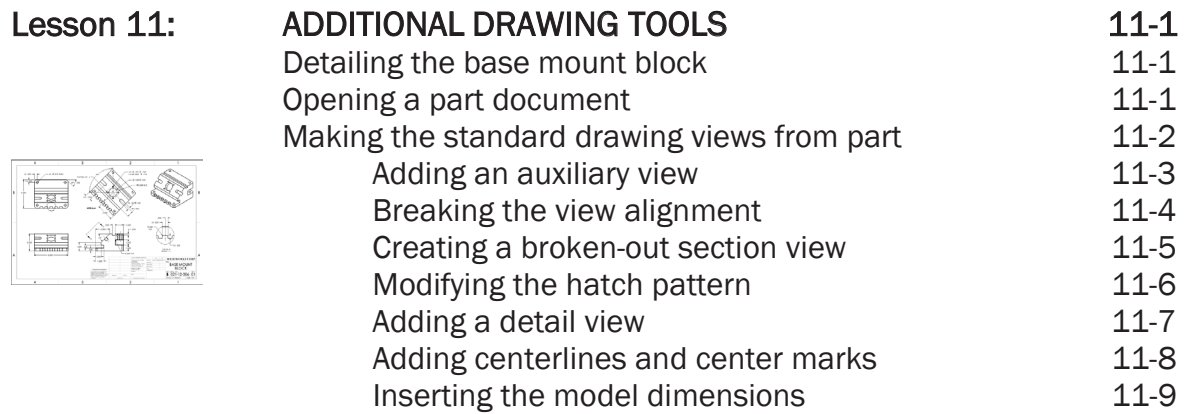

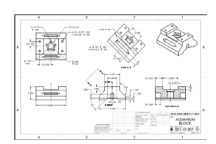

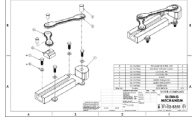

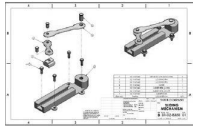

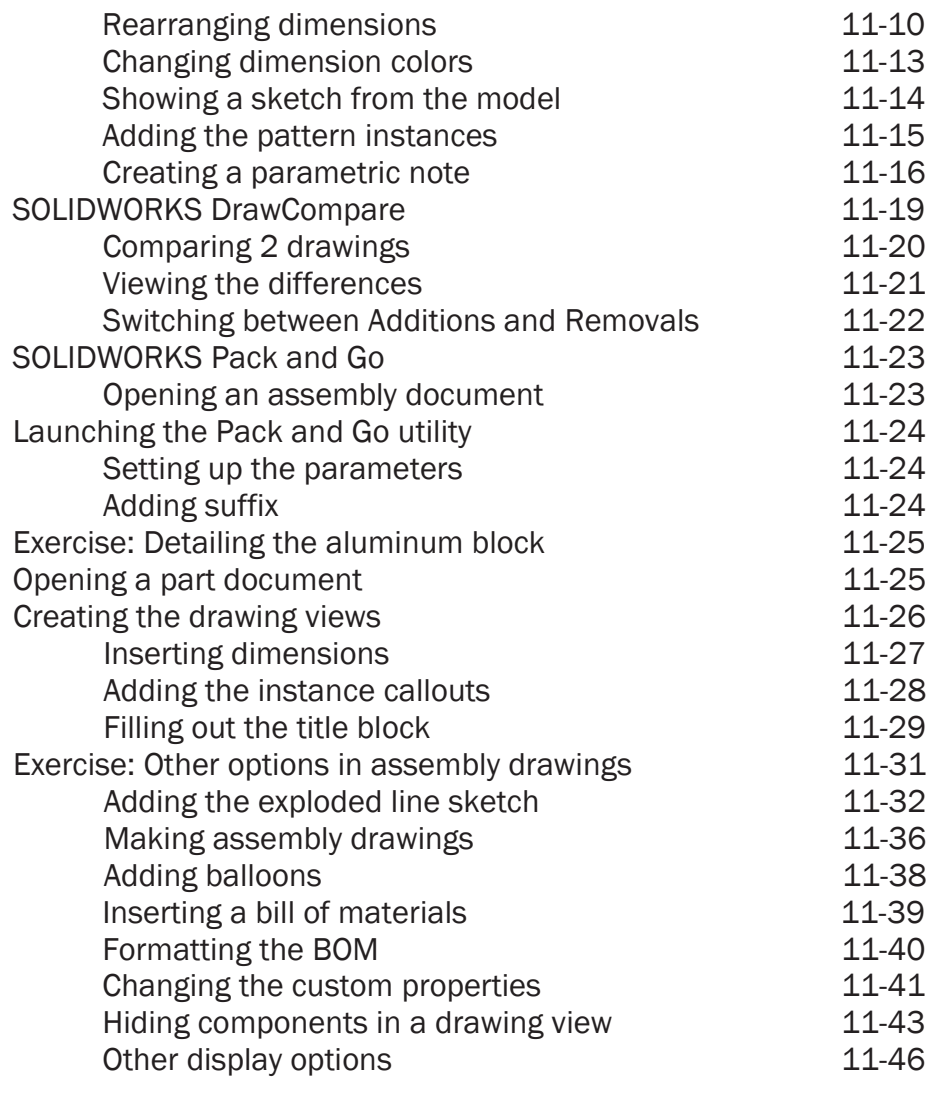

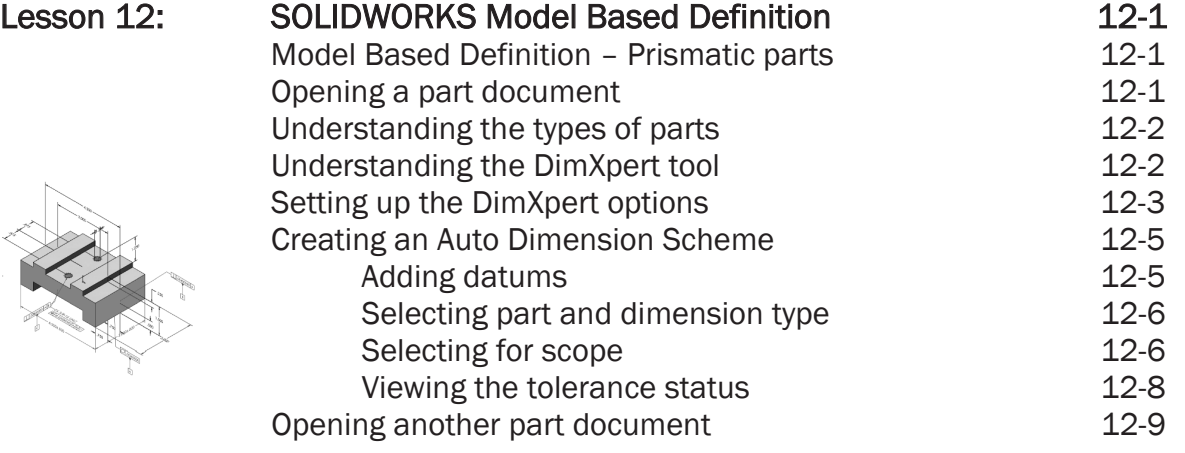

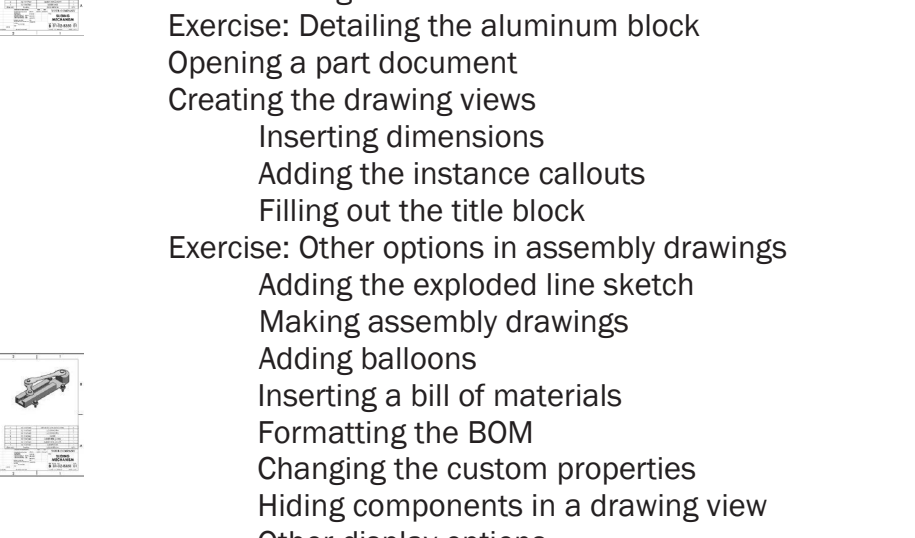

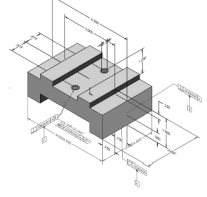

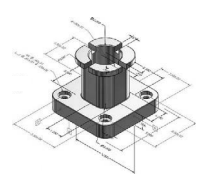

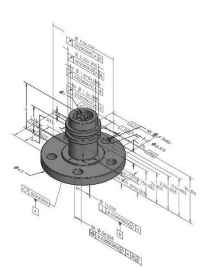

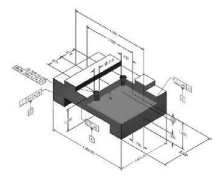

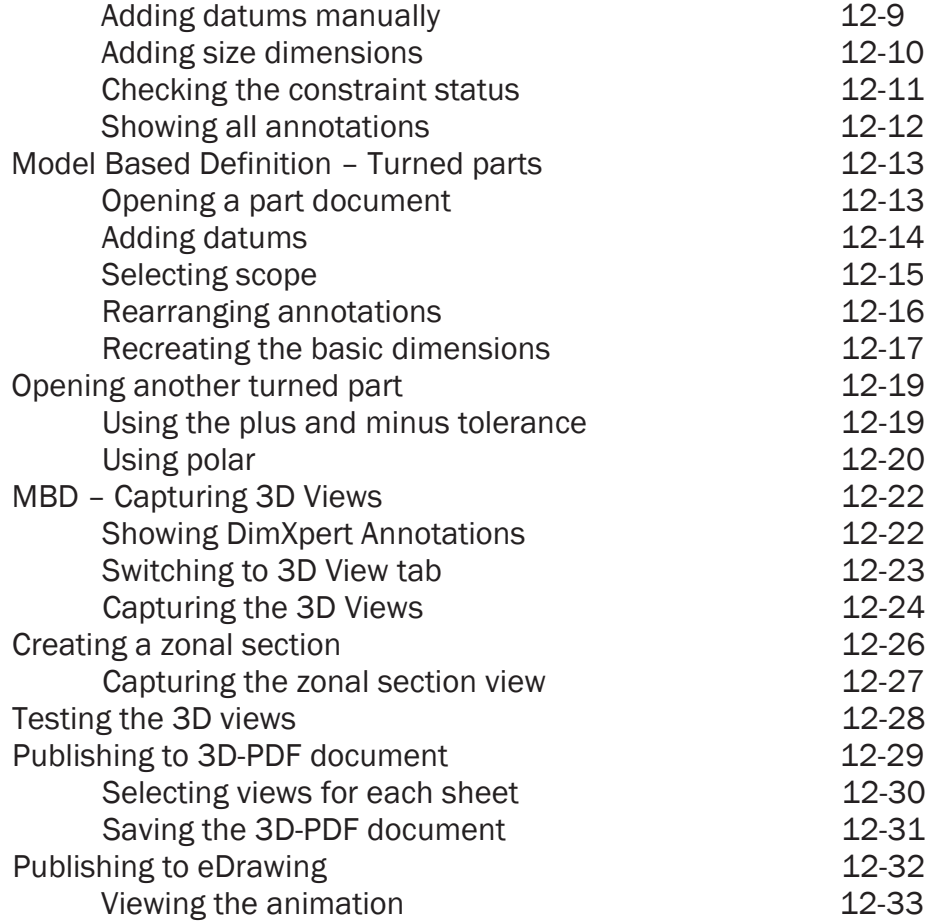

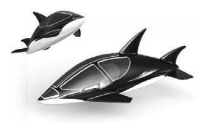

Index and Glossary

#### Model library

*The models and drawings used in this textbook were created by the author using SOLIDWORKS 2024-2025. All rights reserved.*

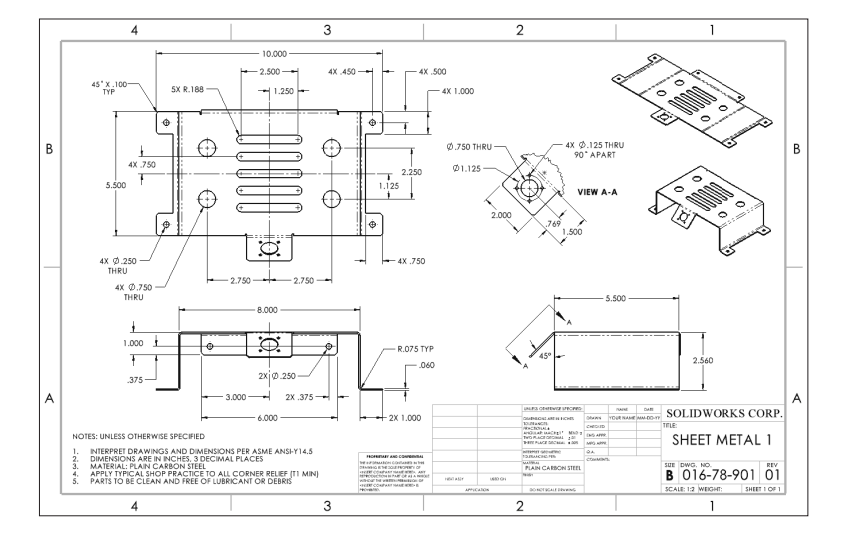